Документ подписан простой электрон<del>Мийниодоредв</del>о науки и высшего образов<mark>ания Российской Федерации</mark> федеральное государственное бюджетное образовательное учреждение высшего образования <u>«Самарский государственный социально-педагогический университет»</u> Дата подписания: 21.11.2022 14:53:36<br>Уникальный поограммный Кафедра английской филологии и межкультурной коммуникации Информация о владельце: ФИО: Кислова Наталья Николаевна Должность: Проректор по УМР и качеству образования

Уникальный программный ключ 52802513f5b14a975b3e9b13008093d5726b159bf6064f865ae65b96a966c035

Утверждаю Проректор по учебно-методической работе и качеству образования  $M_{\textrm{H}\textrm{M}\textrm{C}}$  Н.Н. Кислова

Макеева Елена Юрьевна

# ФОНД ОЦЕНОЧНЫХ СРЕДСТВ

для проведения промежуточной аттестации по дисциплине «Информационные технологии в регионоведении» направление подготовки 41.03.01 Зарубежное регионоведение Направленность (профиль): «Регионы Европы» Квалификация выпускника: Бакалавр

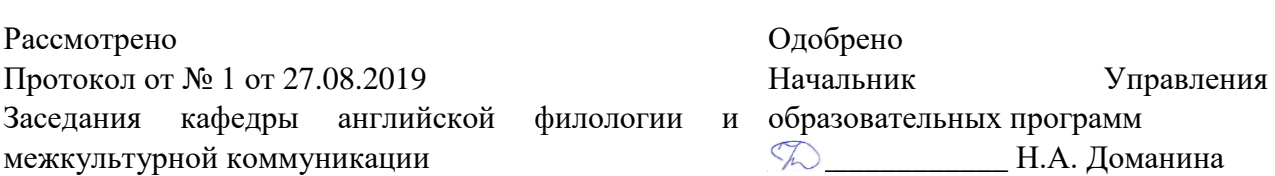

## Пояснительная записка

Фонд оценочных средств (далее – ФОС) для промежуточной аттестации по дисциплине «Информационные технологии в регионоведении» разработан в соответствии с ФГОС ВО по направлению подготовки 41.03.01 Зарубежное регионоведение, уровень бакалавриата, утвержденный приказом Министерства образования и науки Российской Федерации от 15 июня 2017 г. № 553, основной профессиональной образовательной программой высшего образования по направлению подготовки 41.03.01 Зарубежное регионоведение, профиль: «Регионы Европы».

Цель ФОС для промежуточной аттестации – установление уровня сформированности части компетенций УК-4: способен осуществлять деловую коммуникацию в устной и письменной формах на государственном языке Российской Федерации и иностранном(ых) языке(ах); ОПК-2: способен применять информационнокоммуникационные технологии и программные средства для решения стандартных задач профессиональной деятельности на основе информационной и библиографической культуры и требований информационной безопасности.

Задачи ФОС для промежуточной аттестации - контроль качества и уровня достижения результатов обучения по формируемым в соответствии с учебным планом компетенциям:

УК-4: способен осуществлять деловую коммуникацию в устной и письменной формах на государственном языке Российской Федерации и иностранном(ых) языке(ах):

Умеет: взаимодействовать с членами коллектива на родном и иностранном языках для решения задач в области делового общения и обмена информацией посредством информационных технологий

Умеет: пользоваться поисковыми ресурсами сети Интернет для лингвистической подготовки к деловому разговору на государственном и иностранном (-ых) языках на конкретную тему и сохранять найденную информацию на общедоступных онлайн-ресурсах

Знает: системы МП и ТМ, необходимые в работе переводчика

Умеет: пользоваться средствами автоматизации перевода и для осуществления перевода тексов с иностранного на русский язык

Умеет: представить требуемую регионоведческую информацию посредством информационных технологий, ответить на вопросы по представленной теме на государственном и иностранном языке

Умеет: эффективно использовать информационные технологии при переводе академического текста регионоведческой тематики с иностранного языка на русский

ОПК-2: способен применять информационно-коммуникационные технологии и программные средства для решения стандартных задач профессиональной деятельности на основе информационной и библиографической культуры и требований информационной безопасности:

Знает: механизмы работы поисковых машин (роботов, пауков, агентов), принципы организации каталогов в сети Интернет; преимущества облачных технологий для организации продуктивной совместной деятельности при решении профессиональных задач

Умеет: осуществлять выбор средств и сервисов информационно-коммуникационных технологий для решения прикладных исследовательских задач в соответствии с их спецификой

Знает: ресурсы Web 2.0, применяемые для хранения и систематизации информации и данных; а также иные информационно-коммуникационные технологии и программные средства для поиска и обработки информации.

Умеет: осуществлять выбор адекватного ресурса Web 2.0, отвечающего требованиям поставленной задачи в области каталогизации и накопления информации

Требование к процедуре оценки:

Помещение: компьютерная аудитория (лаборатория)

Оборудование: ноутбук / компьютер с выходом в интернет для каждого оцениваемого

Инструменты: не требуется

Расходные материалы: не требуются

Доступ к дополнительным справочным материалам: выход в сеть Интернет

Нормы времени: 90 минут

Проверяемые компетенции:

УК-4: способен осуществлять деловую коммуникацию в устной и письменной формах на государственном языке Российской Федерации и иностранном(ых) языке(ах):

Проверяемый индикатор достижения компетенции:

УК-4.2. Использует информационно-коммуникационные технологии при поиске необходимой информации в процессе решения различных коммуникативных задач на государственном и иностранном (-ых) языках.

Проверяемый (ые) результат (ы) обучения:

Умеет: пользоваться поисковыми ресурсами сети Интернет для лингвистической подготовки к деловому разговору на государственном и иностранном (-ых) языках на конкретную тему и сохранять найденную информацию на общедоступных онлайн-ресурсах

Проверяемые компетенции:

ОПК-2: способен применять информационно-коммуникационные технологии и программные средства для решения стандартных задач профессиональной деятельности на основе информационной и библиографической культуры и требований информационной безопасности

Проверяемый индикатор достижения компетенции:

ОПК-2.1. Использует информационно-коммуникационные технологии и программные средства для поиска и обработки больших объемов информации по поставленной проблематике на основе стандартов и норм, принятых в профессиональной среде, и с учетом требований информационной безопасности.

ОПК-2.2. Самостоятельно каталогизирует накопленный массив информации и формирует базы данных.

Проверяемый (ые) результат (ы) обучения:

Знает: механизмы работы поисковых машин (роботов, пауков, агентов), принципы организации каталогов в сети Интернет; преимущества облачных технологий для организации продуктивной совместной деятельности при решении профессиональных задач

Умеет: осуществлять выбор средств и сервисов информационно-коммуникационных технологий для решения прикладных исследовательских задач в соответствии с их спецификой

Знает: ресурсы Web 2.0, применяемые для хранения и систематизации информации и данных; а также иные информационно-коммуникационные технологии и программные средства для поиска и обработки информации.

Умеет: осуществлять выбор адекватного ресурса Web 2.0, отвечающего требованиям поставленной задачи в области каталогизации и накопления информации

Пример типовых заданий (оценочные материалы):

Тип (форма) задания: решение конкретной проблемной профессионально-ориентированной задачи.

Формулировка конкретной проблемной профессионально-ориентированной задачи:

Вам необходимо найти информацию на английском языке на тему (приблизительный список тем представлен ниже). Найдите в сети Интернет материалы на английском языке, посвящённые этой тематике (1-3 ресурса), создайте страницу на общедоступном онлайн ресурсе, который можно использовать для обмена и накопления информации, разместите гиперссылки на найденные вами материалы, поделитесь ссылкой на вашу страницу с преподавателем по корпоративной почте.

Примерный список тем для разговора: Экскурсионные маршруты Шотландии; Достопримечательности Ирландии; Как пользоваться транспортом в Лондоне; Требования к оформлению визы в Великобританию; Аренда машины на британских островах; И т.д.

Примерный список ресурсов для размещения ссылок: Linoit: http://linoit.com/home Miro: https://miro.com/features/ Padlet: https://padlet.com/ Stormboard: https://stormboard.com/ Notezilla: http://www.conceptworld.com/Notezilla Asana: https://asana.com Trello: https://trello.com/ Delicious: https://delicious.com Diigo: https://www.diigo.com Pocket: https://getpocket.com Pinterest: https://www.pinterest.ru/

## Оценочный лист к типовому заданию (модельный ответ):

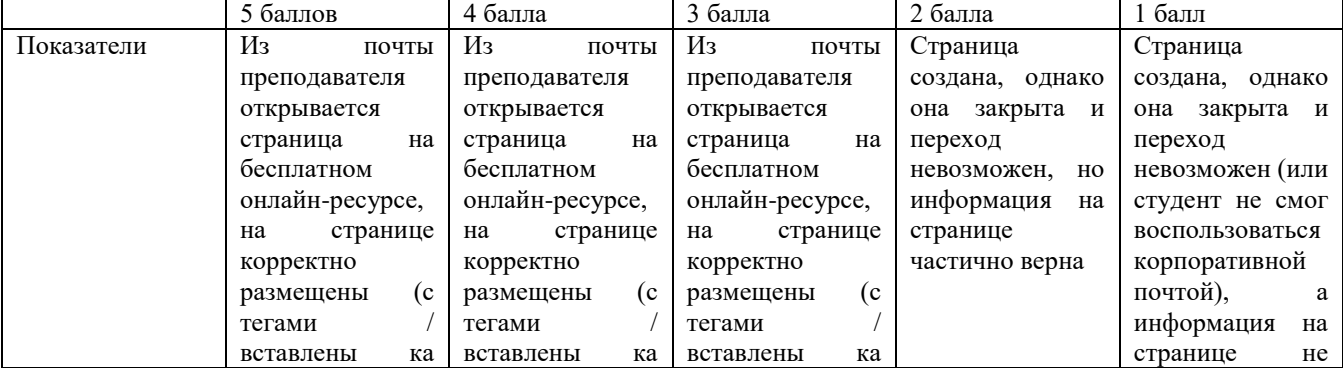

Страница **3** из **7**

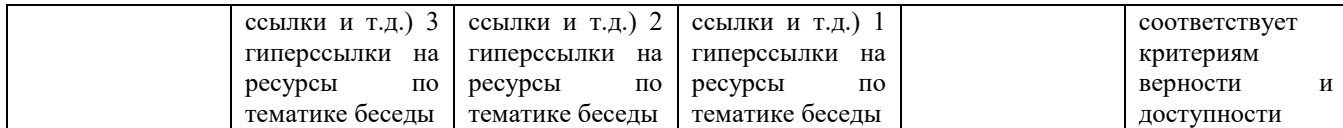

Проверяемые компетенции:

УК-4: способен осуществлять деловую коммуникацию в устной и письменной формах на государственном языке Российской Федерации и иностранном(ых) языке(ах):

Проверяемый индикатор достижения компетенции:

УК-4.1. Выбирает на государственном и иностранном(-ых) языках коммуникативно приемлемые стиль делового общения, вербальные и невербальные средства взаимодействия с партнерами

УК-4.3. Ведет деловую переписку, учитывая особенности стилистики официальных и неофициальных писем, социокультурные различия в формате корреспонденции на государственном и иностранном (-ых) языках

УК-4.4. Умеет коммуникативно и культурно приемлемо вести устные деловые разговоры на государственном и иностранном (-ых) языках.

УК-4.5. Демонстрирует умение выполнять перевод академических текстов с иностранного (-ых) на государственный язык

Проверяемый (ые) результат (ы) обучения:

Умеет: взаимодействовать с членами коллектива на родном и иностранном языках для решения задач в области делового общения и обмена информацией посредством информационных технологий

Знает: системы МП и ТМ, необходимые в работе переводчика

Умеет: пользоваться средствами автоматизации перевода и для осуществления перевода тексов с иностранного на русский язык

Умеет: представить требуемую регионоведческую информацию посредством информационных технологий, ответить на вопросы по представленной теме на государственном и иностранном языке

Умеет: эффективно использовать информационные технологии при переводе академического текста регионоведческой тематики с иностранного языка на русский

Тип (форма) задания: решение конкретной проблемной профессионально-ориентированной задачи.

Формулировка конкретной проблемной профессионально-ориентированной задачи:

В рамках своей профессиональной деятельности вам необходимо перевести текст регионоведческой тематики с иностранного языка на русский за очень ограниченный промежуток времени. Воспользуйтесь одной из бесплатных систем МП / ТМ, необходимой в работе переводчика, сохраните результат перевода, отредактируйте его по необходимоти. Далее напишите письмо на английском языке своему более опытному коллеге (в лице преподавателя, отправив письмо на его корпоративную почту), в котором спросите его мнение о представленном переводе и регионоведческом вопросе / ситуации, о которой идёт речь в тексте-оригинале. Помните, что это деловое письмо, адресованное старшему, но знакомому человеку; необходимо кратко объяснить ситуацию (срочно необходим перевод, воспользовался ХХХ системой) и задать минимум три вопроса разных типов (о качестве перевода и ситуации, описанной в тесте оригинала), соблюдая стиль деловой переписки на английском языке. Получив ответ на своё письмо, ответьте на вопросы преподавателя (допускаются устные ответы для экономии времени).

Банк текстов на перевод (200-250 слов / фрагмент):

1) If you're visiting London and haven't heard of the Oyster card, my advice to you is get one. The cost of travelling on London's metro is cheaper if you use an Oyster card rather than buying a one-off ticket and frankly, even with an Oyster card, it's not that cheap compared to other EU city metros.

You can buy Oyster cards in metro stations and they cost £5 which is refundable. They can be used to travel on bus, Tube, tram, DLR, London Overground, TfL Rail, Emirates Air Line, River Bus services and most National Rail services in London. There's even an Oyster App which means you can top up your credit on line as well as at ticket machines in the stations.

Oyster cards used on a pay-as-you-go basis can be lent to someone else, so again, it may be worth having a communal one in the office if you and your colleagues come over to London occasionally.

Your other option is to use a contactless payment card if you have one. If you plan to use your contactless card on a payas-you-go basis, you tap in and out using your contactless card (as you would an Oyster) with fares and daily "caps" (see below) subtracted at the same rate as the Oyster.

You can find out more about the Oyster card and contactless option on this [website.](https://oyster.tfl.gov.uk/oyster/entry.do)

2) Renting a car in the UK as an American or International

Driving unknown roads is one thing, doing it on the opposite side to what you're used to is another thing entirely. While you're in the UK, you'll have to drive on the left side of the road, not the right. That can make manoeuvres a little confusing at times, especially since the driver's seat is on the right-hand side.

A good tip before you land is to watch the odd YouTube clip, so you get used to the idea of where you'll be positioned in the vehicle. The good news is that the foot pedals are in the same locations so at least that will feel familiar.

Once you're in your rental car, make sure you take the time to get used to the feel of it, taking it slow and steady to begin with. Don't leave the car hire shop until you're completely in control and comfortable with the pedals, gear box and buttons. At times you'll find that you will have to battle certain instincts, such as looking in different directions, but after a few loops and practice drives it will become second nature. Factor a couple of hours into your schedule for this and avoid being overly ambitious on your first drive.

3) Visa requirements for entering Ireland

People from certain countries need a valid Irish entry visa before arriving in the State, whether by air, sea or land. An Irish visa is a certificate placed on your passport or travel document to indicate that you are authorised to land in the State subject to any other conditions of landing being fulfilled. This means that you will still be subject to immigration control at the point of entry to the State even if you have a visa.

If you wish to visit Ireland for a period of less than 3 months, for example, on holidays, to pursue a short course of studies or for business meetings, then you can apply for a short stay 'C' visa for either a single entry or multiple entries. The maximum stay allowed under a short stay 'C' visa is 90 days. If you enter the State on a 'C' visa you cannot have your permission to remain in the State extended. You must leave and reapply from outside the State if you want to return.

If you wish to travel to Ireland for more than 3 months, for example to pursue a course of study, for work or to settle permanently in Ireland with family members who are already resident in Ireland, then you can apply for a long stay 'D' visa for a single entry. If you are granted a long stay 'D' visa and wish to remain in the State for longer than 3 months, or beyond the period of leave granted to you by an Immigration Officer at an Irish port of entry you will be required to register and obtain a residence permit.

4) How to Pay the Tolls on Dublin's M50 Orbital Motorway

Road tolls on Dublin's M50 orbital motorway have been made easier, you drive through and pay later (or in advance, see below). But it still is a confusing issue for motorists using the Liffey bridges.

We all know that trolls live under bridges. As these fantastic creatures are rare in Ireland, road authorities have instead introduced tolls on some bridges and motorways. And to provide a fairy-tale ending, toll barriers have been scrapped on the notorious M50 ring road around Dublin. But there is a twist in the tale since there are no toll booths on this motorway anymore, you might fall foul of the authorities and incur hefty penalties.

### How to Pay Now

There are now three ways to pay: buying an electronic tag, pre-registering, or by paying as you go.

In the first case, a tag will be placed in your car window and you simply stop worrying. In the second case, you register your details and allow the authorities to debit your account once your number is noted down (all registration plates are automatically recorded when you cross the Liffey bridge on the M50). In the third case, you'll have to do all the work yourself, within a few hours of using the M50.

5) Tax refunds for non-EU residents

End your European shopping trip with a cash refund at Heathrow.

It's your money – claim it in cash when you fly home/ The European tax system is good for overseas visitors. If you live outside the European Union (EU) and meet certain criteria, you can reclaim the tax on much of your shopping. We're Travelex, the independent refund operator trading at Heathrow, and we're authorised by the UK tax authorities to process your tax refund, and to pay it back in cash – in pounds sterling or your own home currency. A cash refund is yours to keep, even if we subsequently discover that we've made an error.

Save time and claim your refund just before you fly home The simplest way to reclaim your tax is to do it just before you fly home at the end of your trip. Although you can apply for your tax refund from operators not based at Heathrow, you will still need to get your forms stamped by Travelex or (for high-value goods) customs (UK Border Force) on the day you leave the EU. Save time by getting your forms stamped and your refund IN CASH1 through Travelex at Heathrow just before you leave the EU. And don't forget that we can also process a single tax refund for all applicable goods you buy anywhere within the EU.

The UK tax authorities set the rules for tax refunds/ Tax-free shopping is officially known as the VAT Retail Export Scheme. To qualify, you have to fulfil all the criteria set by the UK tax authorities.

#### Оценочный лист к типовому заданию (модельный ответ): максимум 15 баллов

Преподавателем на корпоративную почту получено письмо, содержащее читаемый отформатированный файл отредактированного перевода – 1-3 балла;

Письмо содержит все структурные части (приветствие, объяснение проблемы, вопросы, заключение) – 1-4 балла; Кратко и корректно описана проблема (с использованием соответствующих лексических и грамматических средств) – 1-3 балла;

Письмо содержит три вопроса разных типов – 1-3 балла;

На вопросы коллеги в ответном письме (преподаватель может задать их устно) даны корректные и грамматически верные ответы – 1-2 балла.

Методические материалы, определяющие процедуру и критерии оценивания сформированности компетенций при проведении промежуточной аттестации

Процедура оценивания проводится в компьютерном классе (лаборатории) с доступом к сети Интернет; максимальное время выполнения задания 1 – 30 минут; максимальное количество баллов: 5; максимальное время выполнения задания 2 – 60 минут; максимальное количество баллов: 15 (набранная в оценочном листе сумма при итоговом подсчёте делится пополам). Выполненные задания необходимо отправить на корпоративную почту преподавателя, проводящего аттестацию, вместе со ссылкой на страницу Задания 1.

Показатели оценивания сформированности части компетенций

| Общее      | 1-5 баллов                | 5-10 баллов             | 11-15 баллов       | 16-20 баллов               |
|------------|---------------------------|-------------------------|--------------------|----------------------------|
| количество | Оценка                    | Оценка                  | Оценка «хорошо»    | Оценка «отлично»           |
| набранных  | «неудовлетворительно»     | «удовлетворительно»     | достаточный        | повышенный                 |
| баллов     | отсутствие<br>ИЛИ         | (пороговый              | (базовый), зачтено | (продвинутый,              |
|            | сформированности          | (минимальный), зачтено  |                    | высокий), зачтено          |
|            | компетенции, не зачтено   |                         |                    |                            |
|            | Неспособность обучаемого  | Обучающийся             | Обучающийся        | Обучаемый                  |
|            | самостоятельно            | демонстрирует базовые   | демонстрирует      | демонстрирует              |
|            | продемонстрировать        | знания, типовые задачи, | способность        | способность                |
|            | знаний<br>наличие<br>при  | стандартные<br>условия, | применять знания   | творческой                 |
|            | заданий,<br>решении       | возможны ошибки         | к решению задач,   | деятельности,              |
|            | допускает существенные    |                         | адаптирует         | решению                    |
|            | ошибки, неуверенно, с     |                         | различные          | нетипичных задач,          |
|            | большими затруднениями    |                         | варианты<br>К      | применению<br>$\mathbf{K}$ |
|            | выполняет<br>практические |                         | ситуации,          | знаний и умений в          |
|            | задания.                  |                         | частично           | нестандартных              |
|            |                           |                         | моделирует         | ситуациях,<br>часто        |
|            |                           |                         |                    | моделирует<br>И            |
|            |                           |                         |                    | ПОДХОДИТ                   |
|            |                           |                         |                    | творчески<br>К             |
|            |                           |                         |                    | решению задач              |